#### Gestione della memoria

#### Ivan Scagnetto

#### Università di Udine — Facoltà di Scienze MM.FF.NN.

#### <span id="page-0-0"></span>A.A. 2007-2008

Copyright ©2000-04 Marino Miculan (miculan@dimi.uniud.it)

La copia letterale e la distribuzione di questa presentazione nella sua integrità sono permesse con qualsiasi mezzo,

a condizione che questa nota sia riprodotta.

#### Gestione della Memoria - Sommario

- **•** Fondamenti
- Associazione degli indirizzi alla memoria fisica
- Spazio indirizzi logico vs. fisico
- Allocazione contigua
	- partizionamento fisso
	- partizionamento dinamico
- Allocazione non contigua
	- **•** Paginazione
	- Segmentazione
	- Segmentazione con paginazione
- **o** Implementazione

#### Gestione della Memoria

- La memoria è una risorsa importante, e limitata.
- "I programmi sono come i gas reali: si espandono fino a riempire la memoria disponibile".
- Memoria illimitata, infinitamente veloce, economica: non esiste.
- Esiste la gerarchia della memoria, gestita dal gestore della memoria.

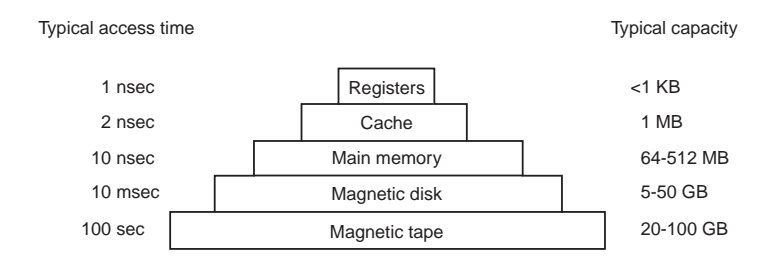

#### Gestione della memoria: Fondamenti

La gestione della memoria mira a soddisfare questi requisiti:

- Organizzazione logica: offrire una visione astratta della gerarchia della memoria, ovvero, allocare e deallocare memoria ai processi su richiesta.
- Organizzazione fisica: tener conto a chi è allocato cosa, e effettuare gli scambi con il disco.
- **•** Rilocazione.
- Protezione: tra i processi, e per il sistema operativo.
- Condivisione: aumentare l'efficienza.

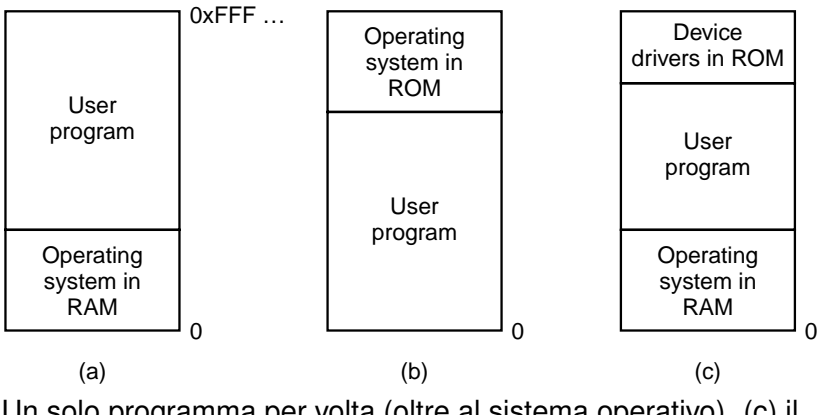

Un solo programma per volta (oltre al sistema operativo). (c) il caso del DOS.

#### Multiprogrammazione

- La monoprogrammazione non sfrutta la CPU.
- Idea: se un processo usa la CPU al 20%, 5 processi la usano al 100%.
- Più precisamente, sia *p* la percentuale di tempo in attesa di I/O di un processo. Con *n* processi:

utilizzo CPU = 1 − *p n*

- Maggiore il grado di multiprogrammazione, maggiore l'utilizzo della CPU.
- **Il modello è ancora impreciso (i processi non sono** indipendenti); un modello più accurato si basa sulla teoria delle code.
- Può essere utile per stimare l'opportunità di upgrade. Esempio:
	- $\bullet$  Memoria = 16*MB*: grado = 4, utilizzo CPU = 60%
	- Memoria =  $32MB$ : grado = 8, utilizzo CPU =  $83\%$  (+  $38\%$ )
	- Memoria =  $48MB$ : grado = 12, utilizzo CPU =  $93\%$  (+12%)

#### Multiprogrammazione

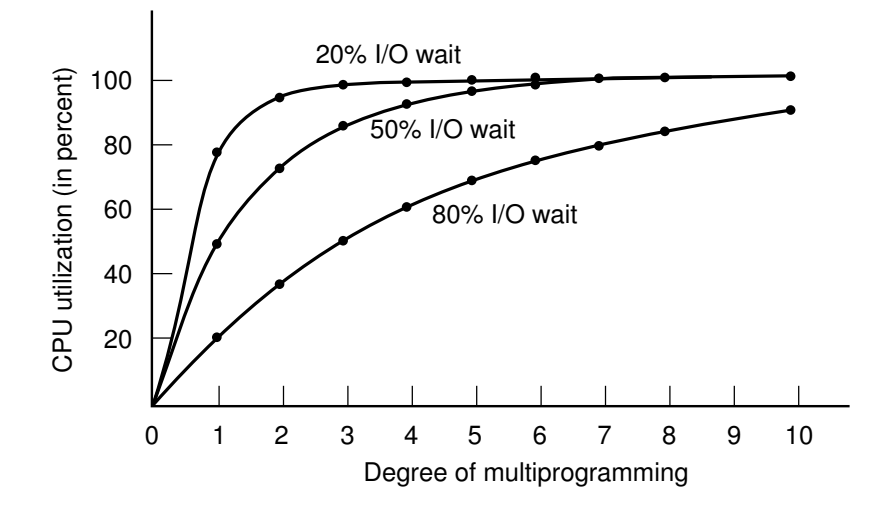

#### Analisi delle prestazioni: esempio

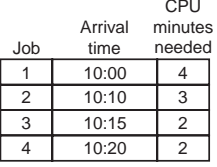

(a)

#### # Processes

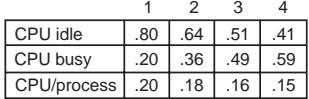

(b)

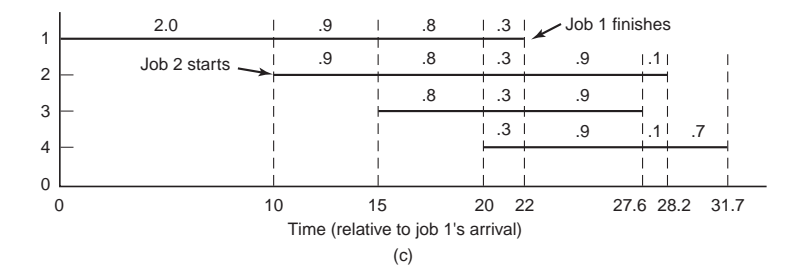

- Ogni programma deve essere portato in memoria e posto nello spazio indirizzi di un processo, per poter essere eseguito.
- Coda in input: l'insieme dei programmi su disco in attesa di essere portati in memoria per essere eseguiti.
- La selezione è fatta dallo scheduler di lungo termine (se c'è).
- Sorgono problemi di rilocazione e protezione.

L'associazione di istruzioni e dati a indirizzi di memoria può avvenire al

- Compile time: Se le locazioni di memoria sono note a priori, si può produrre del codice assoluto. Deve essere ricompilato ogni volta che si cambia locazione di esecuzione.
- Load time: La locazione di esecuzione non è nota a priori; il compilatore genera codice rilocabile la cui posizione in memoria viene decisa al momento del caricamento. Non può essere cambiata durante l'esecuzione.
- Execution time: L'associazione è fatta durante l'esecuzione. Il programma può essere spostato da una zona all'altra durante l'esecuzione. Necessita di un supporto hardware speciale per gestire questa rilocazione (es. registri base e limite).

#### Caricamento dinamico

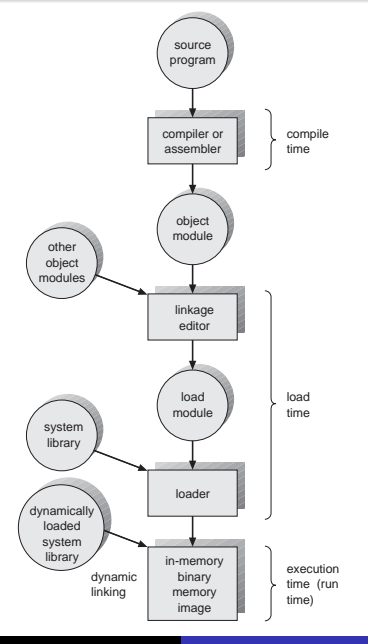

Ivan Scagnetto [Gestione della memoria](#page-0-0)

- Un segmento di codice (eg. routine) non viene caricato finché non serve (la routine viene chiamata).
- Migliore utilizzo della memoria: il codice mai usato non viene caricato.
- Vantaggioso quando grosse parti di codice servono per gestire casi infrequenti (es. errori).
- Non serve un supporto specifico dal sistema operativo: può essere realizzato completamente a livello di linguaggio o di programma.
- Il sistema operativo può tuttavia fornire delle librerie per facilitare il caricamento dinamico.

#### Collegamento dinamico

- Linking dinamico: le librerie vengono collegate all'esecuzione. Esempi: le .so su Unix, le .DLL su Windows.
- Nell'eseguibile si inseriscono piccole porzioni di codice, dette stub, che servono per localizzare la routine.
- Alla prima esecuzione, si carica il segmento se non è presente in memoria, e lo stub viene rimpiazzato dall'indirizzo della routine e si salta alla routine stessa.
- Migliore sfruttamento della memoria: il segmento di una libreria può essere condiviso tra più processi.
- Utili negli aggiornamenti delle librerie (ma bisogna fare attenzione a tener traccia delle versioni!).
- Richiede un supporto da parte del sistema operativo per far condividere segmenti di codice tra più processi.

#### Spazi di indirizzi logici e fisici

- Il concetto di spazio indirizzi logico che viene legato ad uno spazio indirizzi fisico diverso e separato è fondamentale nella gestione della memoria.
	- Indirizzo logico: generato dalla CPU. Detto anche indirizzo virtuale.
	- **Indirizzo fisico: indirizzo visto dalla memoria.**
- Indirizzi logici e fisici coincidono nel caso di binding al compile time o load time
- Possono essere differenti nel caso di binding al tempo di esecuzione. Necessita di un hardware di traduzione.

## Memory-Management Unit (MMU)

- $\dot{\mathsf{E}}$  un dispositivo hardware che associa al run time gli indirizzi logici a quelli fisici.
- Nel caso più semplice, il valore del registro di rilocazione viene sommato ad ogni indirizzo richiesto da un processo. processo.
- Il programma utente vede solamente gli indirizzi logici; non vede mai gli indirizzi reali, fisici.

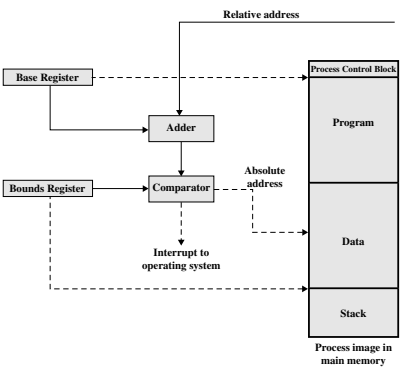

- La memoria è divisa in (almeno) due partizioni:
	- Sistema operativo residente, normalmente nella zona bassa degli indirizzi assieme al vettore delle interruzioni.
	- Spazio per i processi utente tutta la memoria rimanente.
- Allocazione a partizione singola
	- Un processo è contenuto tutto in una sola partizione.
	- Schema di protezione con registri di rilocazione e limite, per proteggere i processi l'uno dall'altro e il kernel da tutti.
	- Il registro di rilocazione contiene il valore del primo indirizzo fisico del processo; il registro limite contiene il range degli indirizzi logici.
	- Questi registri sono contenuti nella MMU e vengono caricati dal kernel ad ogni context-switch.

# Allocazione contigua: partizionamento statico Allocazione contigua: partizionamento statico

- La memoria disponibile è divisa in partizioni fisse (uguali o diverse).
- **•** Il sistema operativo mantiene informazioni sulle partizioni allocate e quelle libere. partizioni fisse (uguali o diverse)
- Quando arriva un processo, viene scelta una partizione tra quelle libere e quelle libere completamente allocatagli.
- **•** Porta a frammentazione interna: la memoria allocata ad un processo è superiore a quella necessaria, e quindi parte non è usata. quindi parte non `e usata.
- Oggi usato solo su hardware povero.

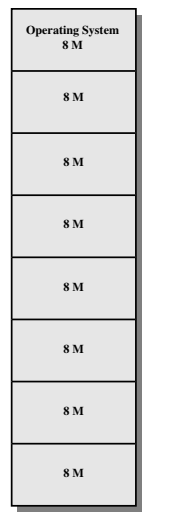

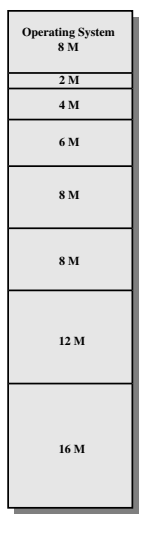

**(a) Equal-size partitions (b) Unequal-size partitions**

#### Allocazione contigua: code di input

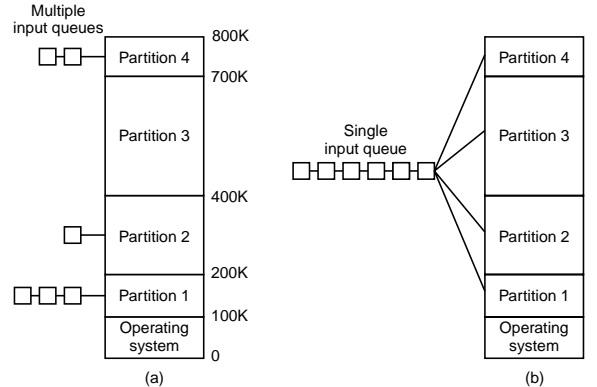

- Quando arriva un processo, viene scelta una partizione tra quelle libere e completamente allocatagli.
- Una coda per ogni partizione: possibilità di inutilizzo di memoria.
- Una coda per tutte le partizioni: come scegliere il job da allocare?
	- $\bullet$  first-fit: per ogni buco, il primo che ci entra,
	- best-fit: il più grande che ci entra. Penalizza i job piccoli (che magari sono interattivi. . . ).
- Le partizioni vengono decise al runtime.
- Hole: blocco di memoria libera. Buchi di dimensione variabile sono sparpagliati lungo la memoria.
- Il sistema operativo mantiene informazioni sulle partizioni allocate e i buchi.
- Quando arriva un processo, gli viene allocato una partizione all'interno di un buco sufficientemente largo.

#### Allocazione contigua: partizionamento dinamico

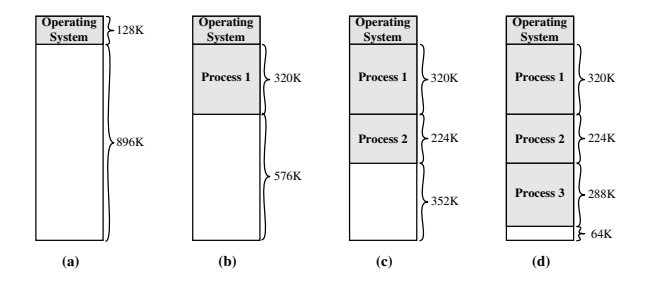

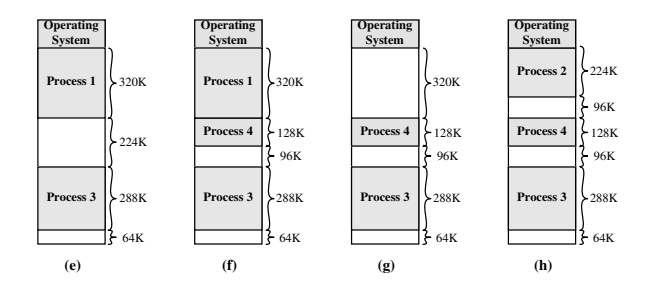

Ivan Scagnetto [Gestione della memoria](#page-0-0)

## Allocazione contigua: partizionamento dinamico

- Hardware necessario: niente se la rilocazione non è dinamica; base-register se la rilocazione è dinamica.
- Non c'è frammentazione interna.
- Porta a frammentazione esterna: può darsi che ci sia memoria libera sufficiente per un processo, ma non è contigua.
- La frammentazione esterna si riduce con la compattazione:
	- riordinare la memoria per agglomerare tutti i buchi in un unico buco,
	- la compattazione è possibile solo se la rilocazione è dinamica,
	- Problemi con I/O: non si possono spostare i buffer durante operazioni di DMA. Due possibilità:
		- Mantenere fissi i processi coinvolti in I/O.
		- Eseguire I/O solo in buffer del kernel (che non si sposta mai).

#### **Overlay**

- Mantenere in memoria solo le istruzioni e i dati che servono in un dato istante.
- **•** Necessario quando un processo è più grande della memoria allocatagli.
- **Gli overlay sono** implementati dall'utente, senza supporto particolare dal sistema operativo.
- La programmazione di un programma a overlay è complessa.

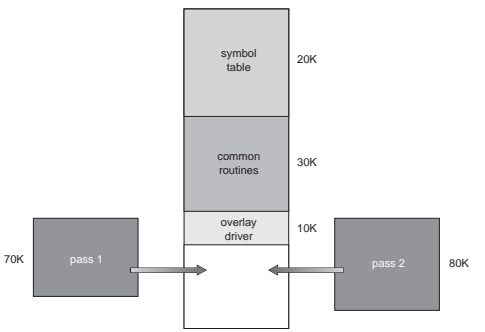

Come soddisfare una richiesta di dimensione *n*?

- First-fit: Alloca il primo buco sufficientemente grande.
- Next-fit: Alloca il primo buco sufficientemente grande a partire dall'ultimo usato.
- **E** Best-fit: Alloca il più piccolo buco sufficientemente grande. Deve scandire l'intera lista (a meno che non sia ordinata). Produce il più piccolo buco di scarto.
- Worst-fit: Alloca il più grande buco sufficientemente grande. Deve scandire l'indera lista (a meno che non sia ordinata). Produce il più grande buco di scarto.

In generale, gli algoritmi migliori sono il first-fit e il next-fit. Best-fit tende a frammentare molto. Worst-fit è più lento.

# Allocazione contigua: esempi di allocazione Allocazione contigua: esempi di allocazione

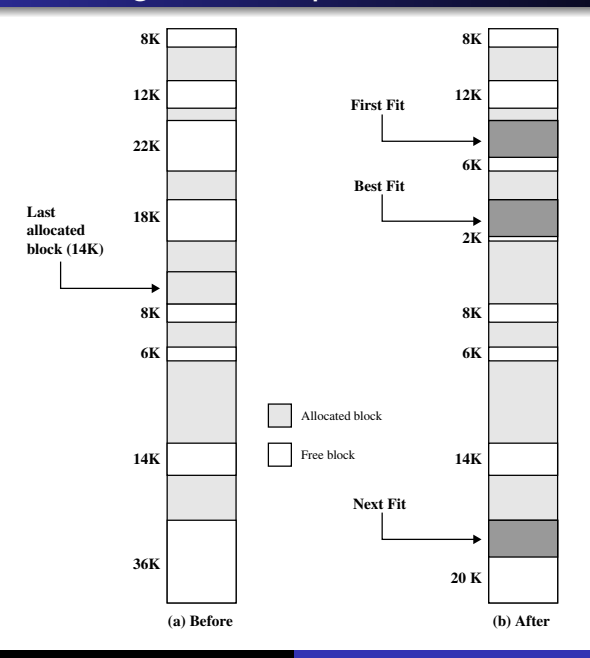

Ivan Scagnetto [Gestione della memoria](#page-0-0)

339

# Swapping

- Un processo in esecuzione può essere temporaneamente rimosso dalla memoria e riversato (swapped) in una memoria secondaria (detta backing store o swap area); in seguito può essere riportato in memoria per continuare l'esecuzione.
- Lo spazio indirizzi di interi processi viene spostato.
- Backing store: dischi veloci e abbastanza larghi da tenere copia delle immagini delle memorie dei processi che si intende swappare.

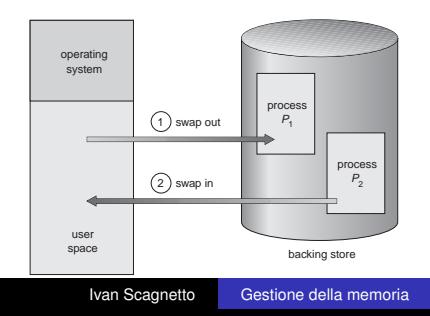

# Swapping

- È gestito dallo scheduler di medio termine.
- Allo swap-in, il processo deve essere ricaricato esattamente nelle stesse regioni di memoria, a meno che non ci sia un binding dinamico.
- Roll out, roll in: variante dello swapping usata per algoritmi di scheduling (a medio termine) a priorità: processi a bassa priorità vengono riversati per permettere il ripristino dei processi a priorità maggiore.
- La maggior parte del tempo di swap è nel trasferimento da/per il disco, che è proporzionale alla dimensione della memoria swappata.
- Per essere swappabile, un processo deve essere "inattivo": buffer di I/O asincrono devono rimanere in memoria, strutture in kernel devono essere rilasciate ecc.
- Attualmente, lo swapping standard non viene impiegato–troppo costoso.
- Versioni modificate di swapping erano implementate in molti sistemi, es. primi Unix, Windows 3.x.

#### Allocazione non contigua: Paginazione

- Lo spazio logico di un processo può essere allocato in modo non contiguo: ad un processo viene allocata memoria fisica dovunque essa si trovi.
- Si divide la memoria fisica in frame, blocchi di dimensione fissa (una potenza di 2, tra 512 e 8192 byte).
- Si divide la memoria logica in pagine, della stessa dimensione.
- **•** Il sistema operativo tiene traccia dei frame liberi.
- Per eseguire un programma di *n* pagine, servono *n* frame liberi in cui caricare il programma.
- Si imposta una page table per tradurre indirizzi logici in indirizzi fisici.
- Non esiste frammentazione esterna.
- Ridotta frammentazione interna.

#### Esempio di paginazione

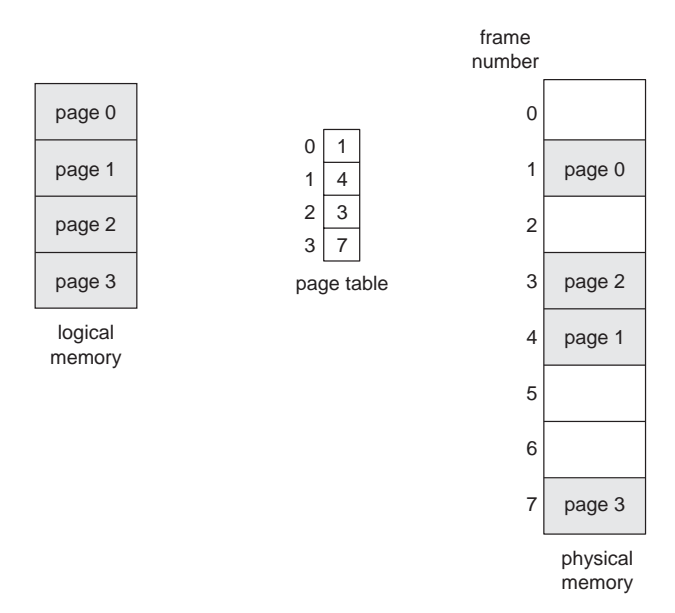

L'indirizzo generato dalla CPU viene diviso in

- Numero di pagina *p*: usato come indice in una page table che contiene il numero del frame contenente la pagina *p*.
- Offset di pagina *d*: combinato con il numero di frame fornisce l'indirizzo fisico da inviare alla memoria.

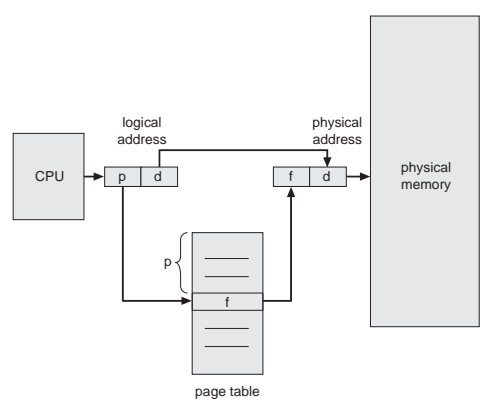

La paginazione permette la condivisione del codice

- Una sola copia di codice read-only può essere condivisa tra più processi. Il codice deve essere rientrante (separare codice eseguibile da record di attivazione). Es.: editor, shell, compilatori, . . .
- Il codice condiviso appare nelle stesse locazioni logiche per tutti i processi che vi accedono.
- Ogni processo mantiene una copia separata dei propri dati.

#### Paginazione: condivisione

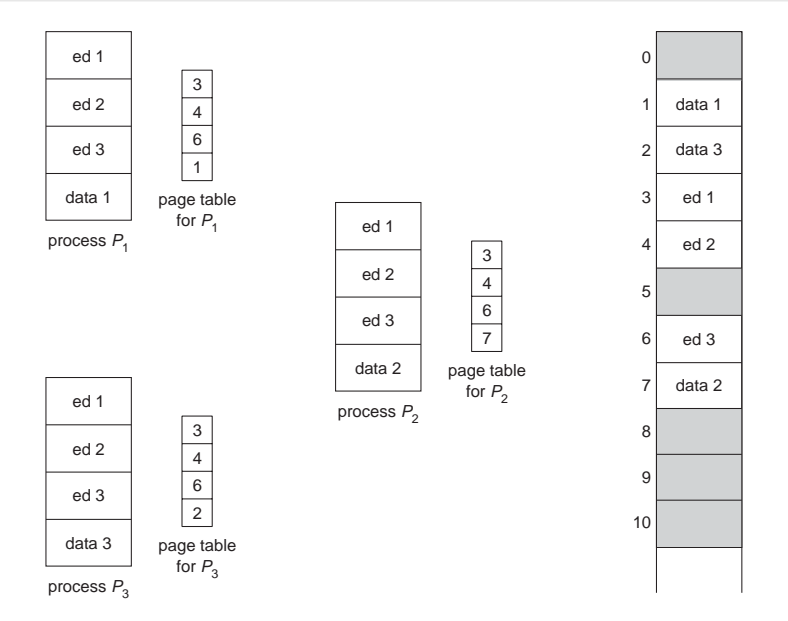

- La protezione della memoria è implementata associando bit di protezione ad ogni frame.
- Valid bit collegato ad ogni entry nella page table
	- "valid" = indica che la pagina associata è nello spazio logico del processo, e quindi è legale accedervi
	- "invalid" = indica che la pagina non è nello spazio logico del processo ⇒ violazione di indirizzi (Segment violation)

#### Allocazione non contigua: Segmentazione

- È uno schema di MM che supporta la visione utente della memoria
- Un programma è una collezione di segmenti. Un segmento è una unità logica di memoria; ad esempio: programma principale, procedure, funzioni, variabili locali, variabili globali stack, tabella dei simboli memoria condivisa, . . .

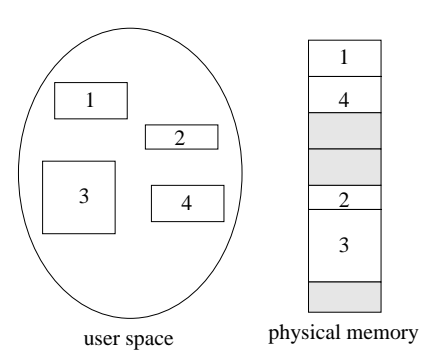

#### Architettura della Segmentazione

- L'indirizzo logico consiste in un coppia <segment-number, offset>.
- La segment table mappa gli indirizzi bidimensionali dell'utente negli indirizzi fisici unidimensionali. Ogni entry ha
	- base: indirizzo fisico di inizio del segmento
	- limit: lunghezza del segmento
- Segment-table base register (STBR) punta all'inizio della tabella dei segmenti.
- Segment-table length register (STLR) indica il numero di segmenti usati dal programma segment number *s* è legale se *s* < STLR.

## Hardware per la segmentazione

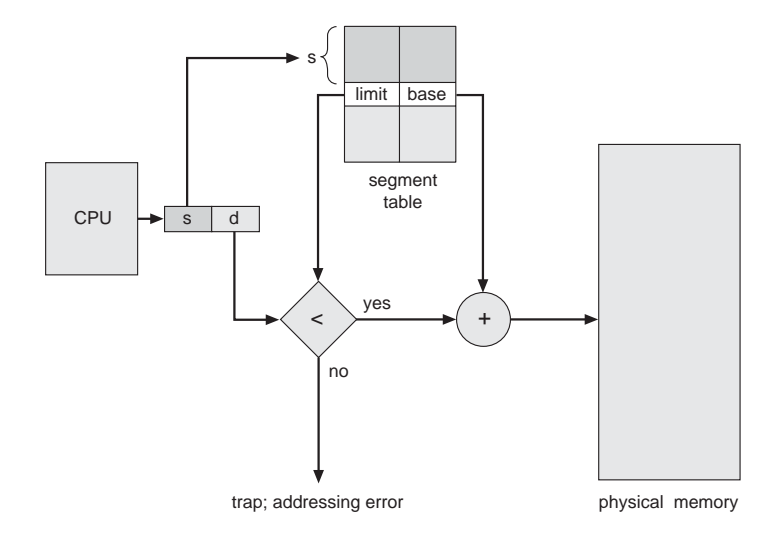

#### **•** Rilocazione

- dinamica, attraverso tabella dei segmenti
- **Condivisione** 
	- **·** interi segmenti possono essere condivisi
- Allocazione
	- gli stessi algoritmi dell'allocazione contigua
	- frammentazione esterna; non c'è frammentazione interna
- Protezione: ad ogni entry nella segment table si associa
	- $\bullet$  bit di validità: 0  $\Rightarrow$  segmento illegale
	- privilegi di read/write/execute
- $\bullet$  I segmenti possono cambiare di lunghezza durante l'esecuzione (es. lo stack): problema di allocazione dinamica di memoria.

#### Architettura della Segmentazione

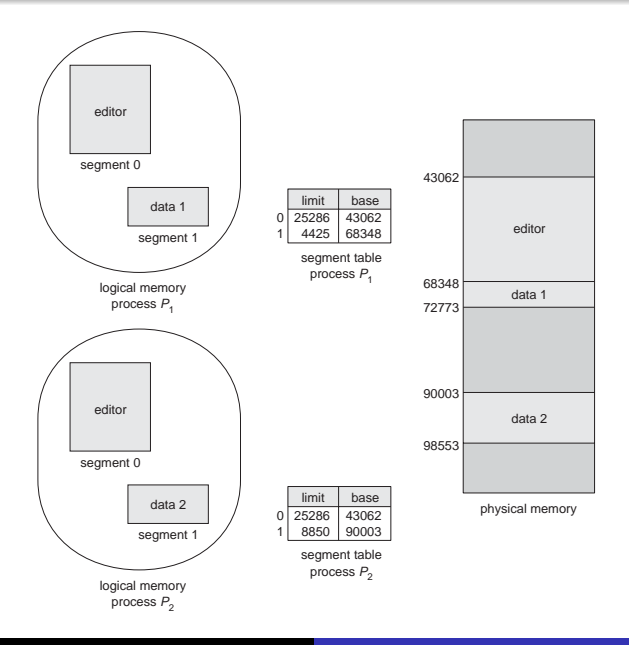

#### Implementazione della Page Table

- Idealmente, la page table dovrebbe stare in registri veloci della MMU.
	- Costoso al context switch (carico/ricarico di tutta la tabella)
	- Improponibile se il numero delle pagine è elevato. Es: indirizzi virtuali a 32 bit, pagine di  $4K$ : ci sono  $2^{20}$  > 10<sup>6</sup> entry. A 16 bit l'una (max RAM = 256M)  $\Rightarrow$  2M in registri.
- La page table viene tenuta in memoria principale
	- Page-table base register (PTBR) punta all'inizio della page table
	- Page-table length register (PTLR) indica il numero di entry della page table

#### Paginazione con page table in memoria Paginazione con page table in memoria

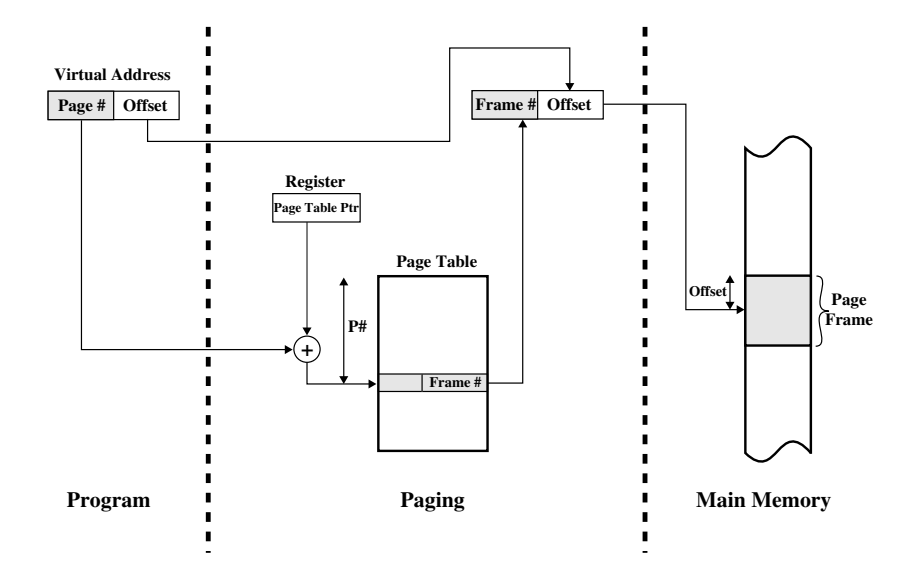

#### Paginazione con page table in memoria

- Rimane comunque un grande consumo di memoria (1 page table per ogni processo). Nell'es. di prima: 100 processi  $\Rightarrow$  200M in page tables (su 256MB RAM complessivi).
- Ogni accesso a dati/istruzioni richiede 2 accessi alla memoria: uno per la page table e uno per i dati/istruzioni  $\Rightarrow$  degrado del 100%.
- Il doppio accesso alla memoria si riduce con una cache dedicata per le entry delle page tables: registri associativi detti anche translation look-aside buffer (TLB).

#### Registri Associativi (TLB) Registri Associativi (TLB)

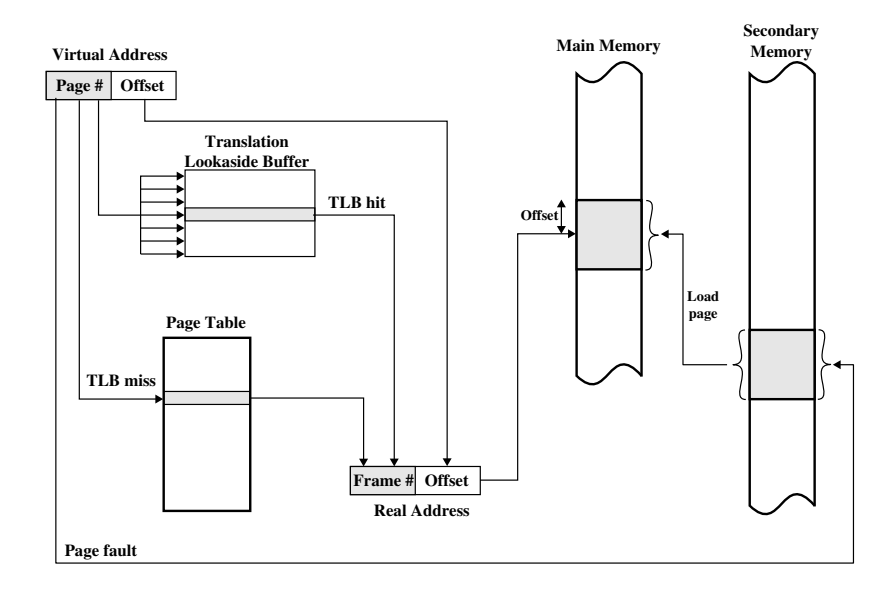

## Traduzione indirizzo logico (A', A") con TLB

- Il virtual page number A' viene confrontato con tutte le entry contemporaneamente.
- Se A' è nel TLB (TLB hit), si usa il frame # nel TLB.
- Altrimenti, la MMU esegue un normale lookup nelle page table in memoria, e sostituisce una entry della TLB con quella appena trovata.
- Il S.O. viene informato solo nel caso di un page fault.

I TLB miss vengono gestiti direttamente dal S.O.

- nel caso di una TLB miss, la MMU manda un interrupt al processore (TLB fault)
- si attiva una apposita routine del S.O., che gestisce le page table e la TLB esplicitamente

Abbastanza efficiente con TLB suff. grandi ( $\geq$  64 entries) MMU estremamente semplice  $\Rightarrow$  lascia spazio sul chip per ulteriori cache.

Molto usato (SPARC, MIPS, Alpha, PowerPC, HP-PA, Itanium. . . )

#### Tempo effettivo di accesso con TLB

- $\bullet$   $\epsilon$  = tempo del lookup associativo
- *t* = tempo della memoria
- $\bullet$   $\alpha$  = Hit ratio: percentuale dei page # reperiti nel TLB (dipende dalla grandezza del TLB, dalla natura del programma. . . )

$$
EAT = (t+\epsilon)\alpha + (2t+\epsilon)(1-\alpha) = (2-\alpha)t+\epsilon
$$

- In virtù del principio di località, l'hit ratio è solitamente alto
- Con  $t = 50$ *ns*,  $\epsilon = 1$ *ns*,  $\alpha = 0.98$  si ha  $EAT/t = 1.04$

#### Paginazione a più livelli

Per ridurre l'occupazione della page table, si pagina la page table stessa.

Solo le pagine effettivamente usate sono allocate in memoria RAM.

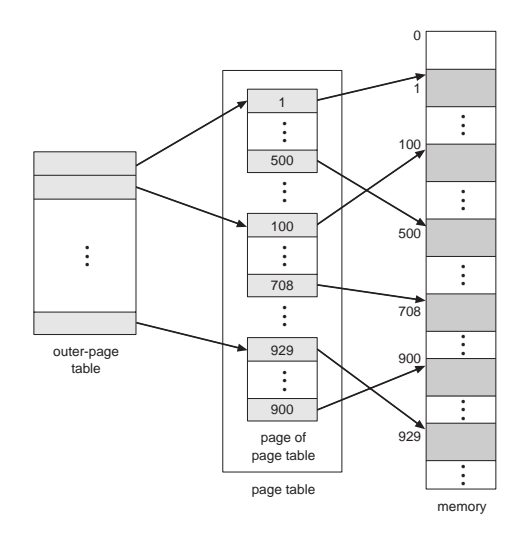

#### Esempio di paginazione a due livelli

- Un indirizzo logico (a 32 bit con pagine da 4K) è diviso in
	- un numero di pagina consistente in 20 bit
	- un offset di 12 bit
- La page table è paginata, quindi il numero di pagina è diviso in
	- un directory number di 10 bit
	- un page offset di 10 bit.

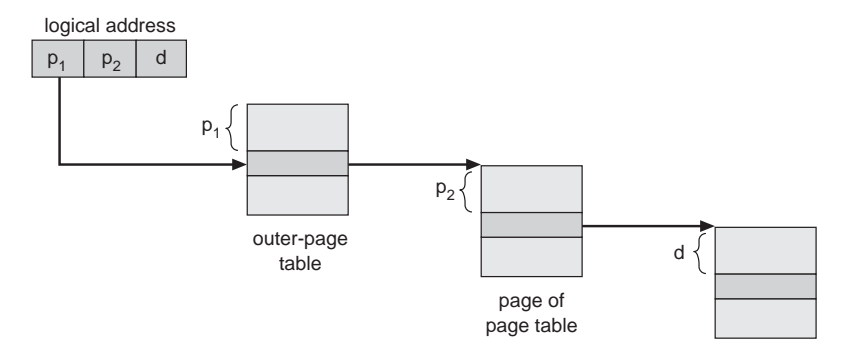

#### Performance della paginazione a più livelli

- Dato che ogni livello è memorizzato in RAM, la conversione dell'indirizzo logico in indirizzo fisico può necessitare di diversi accessi alla memoria.
- Il caching degli indirizzi di pagina permette di ridurre drasticamente l'impatto degli accessi multipli; p.e., con paginazione a 4 livelli:

$$
\mathsf{EAT} = \alpha(t+\epsilon) + (1-\alpha)(5t+\epsilon) = \epsilon + (5-4\alpha)t
$$

- Nell'esempio di prima, con un hit rate del 98%: *EAT*/*t* = 1.1: 10% di degrado
- Schema molto adottato da CPU a 32 bit (IA32 (Pentium), 68000, SPARC a 32 bit, . . . )

#### Tabella delle pagine invertita

- Una tabella con una entry per ogni frame, non per ogni page.
- Ogni entry consiste nel numero della pagina (virtuale) memorizzata in quel frame, con informazioni riguardo il processo che possiede la pagina.
- Diminuisce la memoria necessaria per memorizzare le page table, ma aumenta il tempo di accesso alla tabella.
- Questo schema è usato su diversi RISC a 32 bit (PowerPC), e tutti quelli a 64 bit (UltraSPARC, Alpha, HPPA, . . . ), ove una page table occuperebbe petabytes (es: a pagine da 4k:  $8 \times 2^{52} = 32PB$  per ogni page table)

#### Tabella delle pagine invertita con hashing

Per ridurre i tempi di ricerca nella tabella invertita, si usa una funzione di hash (hash table) per limitare l'accesso a poche entry (1 o 2, solitamente).

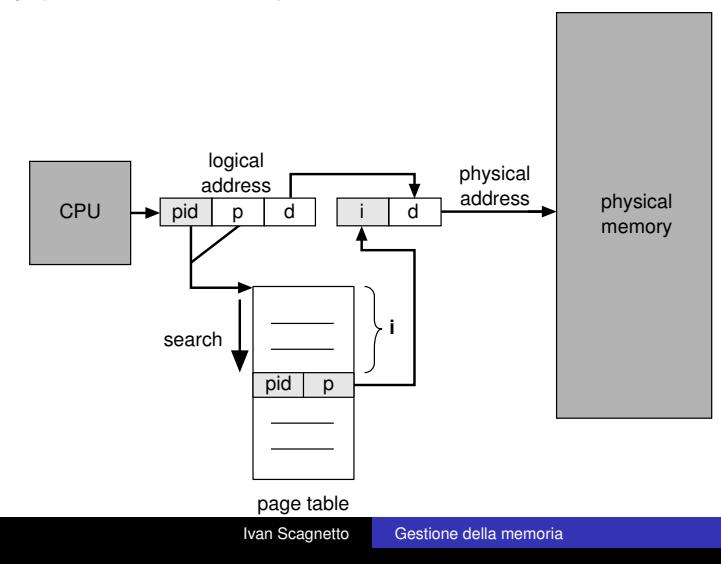

- Il MULTICS ha risolto il problema della frammentazione esterna paginando i segmenti.
- Permette di combinare i vantaggi di entrambi gli approcci.
- A differenza della pura segmentazione, nella segment table ci sono gli indirizzi base delle page table dei segmenti.

#### Segmentazione con paginazione: MULTICS

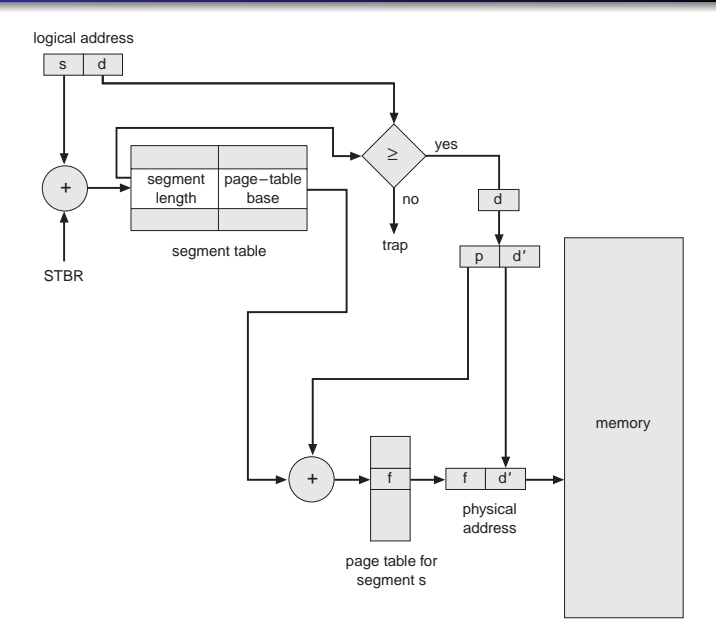

#### Segmentazione con paginazione a 2 livelli: la IA32

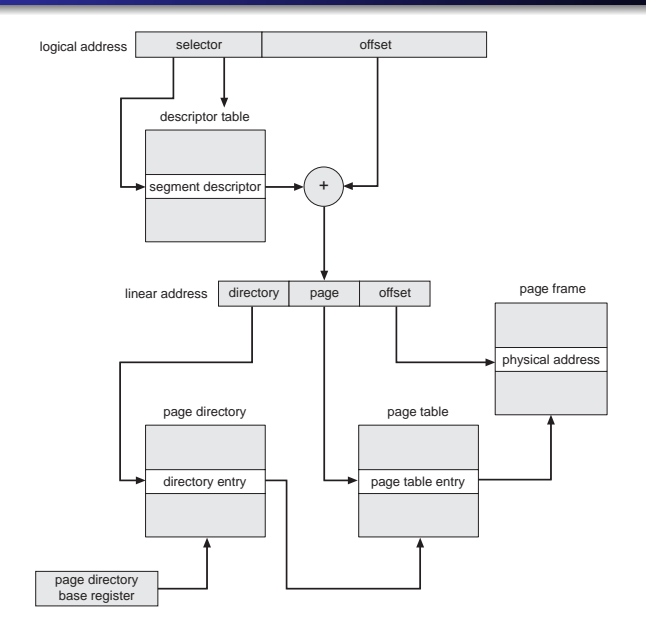

# Sommario sulle strategie della Gestione della Memoria

- Supporto Hardware: da registri per base-limite a tabelle di mappatura per segmentazione e paginazione.
- Performance: maggiore compessità del sistema, maggiore tempo di traduzione. Un TLB può ridurre sensibilmente l'overhead.
- Frammentazione: la multiprogrammazione aumenta l'efficienza temporale. Massimizzare il num. di processi in memoria richiede ridurre spreco di memoria non allocabile. Due tipi di frammentazione.
- Rilocazione: la compattazione è impossibile con binding statico/al load time; serve la rilocazione dinamica.

# Sommario sulle strategie della Gestione della **Memoria**

- Swapping: applicabile a qualsiasi algoritmo. Legato alla politica di scheduling a medio termine della CPU.
- Condivisione: permette di ridurre lo spreco di memoria e quindi aumentare la multiprogrammazione. Generalmente, richiede paginazione e/o segmentazione. Altamente efficiente, ma complesso da gestire (dipendenze sulle versioni).
- <span id="page-53-0"></span>Protezione: modalità di accesso associate a singole sezioni dello spazio del processo, in caso di segmentazione/paginazione. Permette la condivisione e l'identificazione di errori di programmazione.